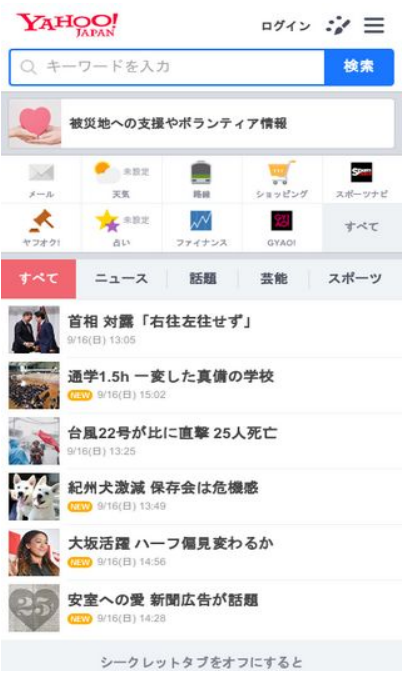

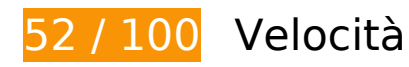

 **Soluzioni da implementare:** 

### **Evita reindirizzamenti delle pagine di destinazione**

La tua pagina ha 2 reindirizzamenti. I reindirizzamenti causano ulteriori ritardi nel caricamento della pagina.

[Evita reindirizzamenti di pagine di destinazione](http://sitedesk.net/redirect.php?url=https%3A%2F%2Fdevelopers.google.com%2Fspeed%2Fdocs%2Finsights%2FAvoidRedirects) per la seguente catena di URL reindirizzati.

- http://yahoo.co.jp/
- https://www.yahoo.co.jp/
- https://m.yahoo.co.jp/

### **Sfrutta il caching del browser**

Se viene impostata una data di scadenza o un'età massima nelle intestazioni HTTP per le risorse statiche, il browser carica le risorse precedentemente scaricate dal disco locale invece che dalla rete.

[Utilizza la memorizzazione nella cache del browser](http://sitedesk.net/redirect.php?url=https%3A%2F%2Fdevelopers.google.com%2Fspeed%2Fdocs%2Finsights%2FLeverageBrowserCaching) per le seguenti risorse memorizzabili nella cache:

- https://s.yimg.jp/images/approach/jslib/clear.gif?method=init&callback=mobiledeeplinkingca llback1537078581578 (3,6 minuti)
- https://s.yimg.jp/c/icon/s/bsc/2.0/shopping80.png (3,8 minuti)
- https://s.yimg.jp/images/listing/tool/yads/impl/yads-stream-conf-top\_smp.js?2018091501 (6 minuti)
- https://s.yimg.jp/images/listing/tool/yads/yads-stream-conf-top\_smp.js?3 (6 minuti)
- https://s.yimg.jp/images/ds/ult/jp/useraction-1.0.4.js (6,6 minuti)
- https://s.yimg.jp/images/yjtop/toplink/saigaishien\_20180913\_108x108.png (6,8 minuti)
- https://s.yimg.jp/images/listing/tool/yads/impl/yads-stream-lib.js?2018091501 (7 minuti)
- https://s.yimg.jp/images/ds/ult/rapidjp-1.0.2.js (7,5 minuti)
- https://s.yimg.jp/c/icon/s/bsc/2.0/transit80.png (7,5 minuti)
- https://s.yimg.jp/images/mtop/6.0.3/scripts/Main.bundle.js (8 minuti)
- https://s.yimg.jp/c/icon/s/bsc/2.0/finance80.png (8,6 minuti)
- https://s.yimg.jp/images/listing/tool/stream/rappie\_stream-1.9.0.js (9 minuti)
- https://yads.c.yimg.jp/js/yads-async.js (9,1 minuti)
- https://s.yimg.jp/images/yvpub/player/js/player.js?v=201809161516 (9,1 minuti)
- https://s.yimg.jp/c/icon/s/bsc/2.0/gyao80.png (9,7 minuti)
- https://s.yimg.jp/c/icon/s/bsc/2.0/fortune80.png (9,8 minuti)
- https://s.yimg.jp/images/mtop/6.0.3/styles/top.css (9,9 minuti)
- https://s.yimg.jp/c/icon/s/bsc/2.0/weather80.png (9,9 minuti)
- https://s.yimg.jp/c/icon/s/bsc/2.0/mail80.png (10 minuti)
- https://s.yimg.jp/c/icon/s/bsc/2.0/sports80.png (10 minuti)
- https://s.yimg.jp/images/approach/jslib/deeplink-1.4.3.js (10 minuti)

- https://s.yimg.jp/images/listing/tool/yads/yads-stream-lib.js?3 (10 minuti)
- https://s.yimg.jp/images/login/sp/js/login\_promo/1.1.8/login\_promo-min.js (10 minuti)
- https://s.yimg.jp/images/mtop/6.0.3/fonts/icon.woff (10 minuti)
- https://s.yjtag.jp/tag.js (4 ore)

#### **Elimina JavaScript e CSS che bloccano la visualizzazione nei contenuti above-the-fold**

La tua pagina presenta 1 risorse CSS di blocco. Ciò causa un ritardo nella visualizzazione della pagina.

Non è stato possibile visualizzare alcun contenuto above-the-fold della pagina senza dover attendere il caricamento delle seguenti risorse. Prova a rimandare o a caricare in modo asincrono le risorse di blocco oppure incorpora le parti fondamentali di tali risorse direttamente nel codice HTML.

[Ottimizza la pubblicazione CSS](http://sitedesk.net/redirect.php?url=https%3A%2F%2Fdevelopers.google.com%2Fspeed%2Fdocs%2Finsights%2FOptimizeCSSDelivery) degli elementi seguenti:

https://s.yimg.jp/images/mtop/6.0.3/styles/top.css

# **Possibili soluzioni:**

### **Ottimizza immagini**

La corretta formattazione e compressione delle immagini può far risparmiare parecchi byte di dati.

[Ottimizza le immagini seguenti](http://sitedesk.net/redirect.php?url=https%3A%2F%2Fdevelopers.google.com%2Fspeed%2Fdocs%2Finsights%2FOptimizeImages) per ridurne le dimensioni di 1,4 KiB (riduzione del 17%).

- La compressione di https://giwiz-tpc.c.yimg.jp/q/iwiztpc/images/tpc/2018/09/16/1537076170\_20180916-00000019-mai-000-view-x104-y104.jpg potrebbe consentire di risparmiare 785 B (riduzione del 18%).
- La compressione di https://giwiz-tpc.c.yimg.jp/q/iwiz-tpc/images/tpc/2018/09/16/1537071447 \_20180916-00000013-jij\_afp-000-view-x104-y104.jpg potrebbe consentire di risparmiare 688 B (riduzione del 17%).

# **6 regole rispettate**

### **Abilita la compressione**

La compressione è attiva. Leggi ulteriori informazioni sull'[attivazione della compressione.](http://sitedesk.net/redirect.php?url=https%3A%2F%2Fdevelopers.google.com%2Fspeed%2Fdocs%2Finsights%2FEnableCompression)

### **Riduci tempo di risposta del server**

Il tuo server ha risposto rapidamente. Leggi ulteriori informazioni sull'[ottimizzazione del tempo di](http://sitedesk.net/redirect.php?url=https%3A%2F%2Fdevelopers.google.com%2Fspeed%2Fdocs%2Finsights%2FServer) [risposta del server.](http://sitedesk.net/redirect.php?url=https%3A%2F%2Fdevelopers.google.com%2Fspeed%2Fdocs%2Finsights%2FServer)

### **Minimizza CSS**

Il tuo CSS è minimizzato. Leggi ulteriori informazioni su [come minimizzare i CSS.](http://sitedesk.net/redirect.php?url=https%3A%2F%2Fdevelopers.google.com%2Fspeed%2Fdocs%2Finsights%2FMinifyResources)

#### **Minimizza HTML**

Il tuo HTML è minimizzato. Leggi ulteriori informazioni su [come minimizzare l'HTML.](http://sitedesk.net/redirect.php?url=https%3A%2F%2Fdevelopers.google.com%2Fspeed%2Fdocs%2Finsights%2FMinifyResources)

### **Minimizza JavaScript**

I tuoi contenuti JavaScript sono minimizzati. Leggi ulteriori informazioni su [come minimizzare il](http://sitedesk.net/redirect.php?url=https%3A%2F%2Fdevelopers.google.com%2Fspeed%2Fdocs%2Finsights%2FMinifyResources) [JavaScript.](http://sitedesk.net/redirect.php?url=https%3A%2F%2Fdevelopers.google.com%2Fspeed%2Fdocs%2Finsights%2FMinifyResources)

### **Dai la priorità ai contenuti visibili**

I tuoi contenuti above the fold presentano priorità corrette. Leggi ulteriori informazioni sull'[assegnazione di priorità ai contenuti visibili.](http://sitedesk.net/redirect.php?url=https%3A%2F%2Fdevelopers.google.com%2Fspeed%2Fdocs%2Finsights%2FPrioritizeVisibleContent)

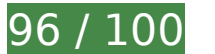

**96 / 100** Esperienza utente

 **Possibili soluzioni:** 

### **Imposta le dimensioni per la visualizzazione**

L'ampiezza dei contenuti della pagina è troppo elevata per la visualizzazione, di conseguenza l'utente è costretto a scorrerli in orizzontale. [Adatta le dimensioni della pagina alla visualizzazione](http://sitedesk.net/redirect.php?url=https%3A%2F%2Fdevelopers.google.com%2Fspeed%2Fdocs%2Finsights%2FSizeContentToViewport) per offrire un'esperienza migliore all'utente.

L'ampiezza dei contenuti della pagina è di 487 pixel CSS, tuttavia le dimensioni della visualizzazione sono di soli 412 pixel CSS. I seguenti elementi non rientrano nella visualizzazione:

• L'elemento <div class="Icon Icon--nav...flickNav--next"> <>>
□□□□□□□□□</div> non rientra nella visualizzazione.

#### **Imposta dimensioni appropriate per target tocco**

Alcuni link/pulsanti della pagina web potrebbero essere troppo piccoli per consentire a un utente di toccarli facilmente sul touchscreen. Prendi in considerazione la possibilità di [ingrandire questi target](http://sitedesk.net/redirect.php?url=https%3A%2F%2Fdevelopers.google.com%2Fspeed%2Fdocs%2Finsights%2FSizeTapTargetsAppropriately) [dei tocchi](http://sitedesk.net/redirect.php?url=https%3A%2F%2Fdevelopers.google.com%2Fspeed%2Fdocs%2Finsights%2FSizeTapTargetsAppropriately) per garantire un'esperienza migliore agli utenti.

I seguenti target dei tocchi sono vicini ad altri target dei tocchi e potrebbero richiedere l'aggiunta di spazi circostanti.

- Il target dei tocchi <br/>button class="FlexBox\_item...\_kisekaeButton">DOOOOOOOOOOOOOOOOOOOO </button> è vicino ad altri 3 target dei tocchi final.
- Il target dei tocchi <a href="https://m.yahoo.co.jp"> **[**[[DELELEN] \leq is vicino ad altri 1 target dei tocchi final.

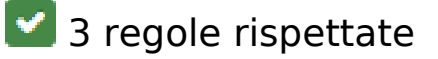

### **Evita plug-in**

Risulta che la tua pagina non utilizzi plug-in. Questo impedisce ai contenuti di essere utilizzati su molte piattaforme. Scopri ulteriori informazioni sull'importanza di [evitare i plug-in.](http://sitedesk.net/redirect.php?url=https%3A%2F%2Fdevelopers.google.com%2Fspeed%2Fdocs%2Finsights%2FAvoidPlugins)

### **Configura la viewport**

Per la pagina è stata specificata una viewport corrispondente alle dimensioni del dispositivo che consente la corretta visualizzazione della pagina su tutti i dispositivi. Leggi ulteriori informazioni sulla [configurazione di viewport.](http://sitedesk.net/redirect.php?url=https%3A%2F%2Fdevelopers.google.com%2Fspeed%2Fdocs%2Finsights%2FConfigureViewport)

### **Utilizza dimensioni di carattere leggibili**

Il testo della pagina è leggibile. Leggi ulteriori informazioni sull'[utilizzo di dimensioni di carattere](http://sitedesk.net/redirect.php?url=https%3A%2F%2Fdevelopers.google.com%2Fspeed%2Fdocs%2Finsights%2FUseLegibleFontSizes) [leggibili.](http://sitedesk.net/redirect.php?url=https%3A%2F%2Fdevelopers.google.com%2Fspeed%2Fdocs%2Finsights%2FUseLegibleFontSizes)

#### **Velocità**

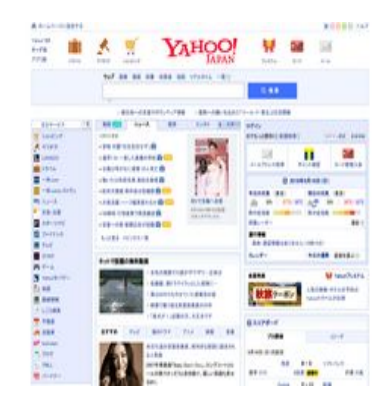

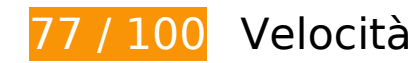

 **Soluzioni da implementare:** 

#### **Sfrutta il caching del browser**

Se viene impostata una data di scadenza o un'età massima nelle intestazioni HTTP per le risorse

#### **Velocità**

statiche, il browser carica le risorse precedentemente scaricate dal disco locale invece che dalla rete.

[Utilizza la memorizzazione nella cache del browser](http://sitedesk.net/redirect.php?url=https%3A%2F%2Fdevelopers.google.com%2Fspeed%2Fdocs%2Finsights%2FLeverageBrowserCaching) per le seguenti risorse memorizzabili nella cache:

- https://s.yimg.jp/images/donation/docs/hokkaido201809/bnr/40-40.jpg (3,7 minuti)
- https://s.yimg.jp/images/top/sp2/cmn/logo-170307.png (6 minuti)
- https://s.yimg.jp/images/ds/ult/toppage/rapidjp-1.0.0.js (8,1 minuti)
- https://s.yimg.jp/images/top/sp2/lt/lt-realtimeRanking sprite.png (8,2 minuti)
- https://s.yimg.jp/images/listing/tool/yads/yads-timeline-ex.js (8,4 minuti)
- https://s.yimg.jp/images/top/sp2/js/8.0.37/fp\_base\_bd\_ga\_8.0.37.js (8,6 minuti)
- https://s.yimg.jp/images/top/sp2/cmn/180112/all.png (8,6 minuti)
- https://yads.c.yimg.jp/js/yads-async.js (9,1 minuti)
- https://s.yimg.jp/images/weather/general/newforecast/ytop/size66/clouds.png (9,9 minuti)
- https://yads.c.yimg.jp/js/yads.js (9,9 minuti)
- https://s.yimg.jp/images/weather/general/newforecast/ytop/size66/clouds rain af.png (10 minuti)
- https://s.yimg.jp/images/advertising/common/js/iicon.min.js?2018091501 (10 minuti)
- https://s.yimg.jp/images/listing/tool/yads/uadf/yads\_vimps.js?2018091501 (10 minuti)
- https://s.yimg.jp/images/top/sp2/cmn/180710/service.png (10 minuti)
- https://s.yimg.jp/images/gyao/ytopimg/20150728/006 s.jpg (10 minuti)
- https://s.yimg.jp/images/gyao/ytopimg/20171225/022.jpg (10 minuti)
- https://s.yimg.jp/images/gyao/ytopimg/20180820/014 s.jpg (10 minuti)
- https://s.yimg.jp/images/gyao/ytopimg/20180828/019 s.jpg (10 minuti)
- https://s.yimg.jp/images/gyao/ytopimg/20180911/003\_s.jpg (10 minuti)
- https://s.yimg.jp/images/top/sp2/clr/180312/1.css (10 minuti)
- https://s.yimg.jp/images/travel/dev/domestic.hotel/promo/ycoupon/autumn/150 50.jpg (10 minuti)
- https://s.yimg.jp/images/video-topics/rec/1808/21\_33.jpg (10 minuti)
- https://lpt.c.yimg.jp/im\_siggQJ8trErI54EPhNCexn8zcA---x120-y120/amd/20180916-00000104 -spnannex-000-view.jpg (3 ore)

https://s.yjtag.jp/tag.js (4 ore)

#### **Elimina JavaScript e CSS che bloccano la visualizzazione nei contenuti above-the-fold**

La tua pagina presenta 2 risorse script e 1 risorse CSS di blocco. Ciò causa un ritardo nella visualizzazione della pagina.

È stato possibile visualizzare circa il 12% dei contenuti above-the-fold della pagina senza dover attendere il caricamento delle seguenti risorse. Prova a rimandare o a caricare in modo asincrono le risorse di blocco oppure incorpora le parti fondamentali di tali risorse direttamente nel codice HTML.

[Rimuovi il codice JavaScript che blocca la visualizzazione](http://sitedesk.net/redirect.php?url=https%3A%2F%2Fdevelopers.google.com%2Fspeed%2Fdocs%2Finsights%2FBlockingJS):

- https://s.yimg.jp/images/ds/ult/toppage/rapidjp-1.0.0.js
- https://s.yimg.jp/images/top/sp2/js/8.0.37/fp\_base\_bd\_ga\_8.0.37.js

[Ottimizza la pubblicazione CSS](http://sitedesk.net/redirect.php?url=https%3A%2F%2Fdevelopers.google.com%2Fspeed%2Fdocs%2Finsights%2FOptimizeCSSDelivery) degli elementi seguenti:

https://s.yimg.jp/images/top/sp2/clr/180312/1.css

# **Possibili soluzioni:**

#### **Minimizza CSS**

La compattazione del codice CSS può far risparmiare parecchi byte di dati e può velocizzare i tempi di download e analisi.

[Minimizza CSS](http://sitedesk.net/redirect.php?url=https%3A%2F%2Fdevelopers.google.com%2Fspeed%2Fdocs%2Finsights%2FMinifyResources) per le seguenti risorse al fine di ridurne le dimensioni di 508 B (riduzione del 25%).

La minimizzazione di https://s.yimg.jp/images/top/sp2/clr/180312/1.css potrebbe consentire di risparmiare 508 B (riduzione del 25%) dopo la compressione.

### **Ottimizza immagini**

La corretta formattazione e compressione delle immagini può far risparmiare parecchi byte di dati.

[Ottimizza le immagini seguenti](http://sitedesk.net/redirect.php?url=https%3A%2F%2Fdevelopers.google.com%2Fspeed%2Fdocs%2Finsights%2FOptimizeImages) per ridurne le dimensioni di 48,8 KiB (riduzione del 41%).

- La compressione di https://s.yimg.jp/images/top/sp2/cmn/180710/service.png potrebbe consentire di risparmiare 17,4 KiB (riduzione del 42%).
- La compressione di https://s.yimg.jp/images/top/sp2/cmn/180112/all.png potrebbe consentire di risparmiare 10,2 KiB (riduzione del 38%).
- La compressione e il ridimensionamento di https://s.yimg.jp/images/top/sp2/cmn/logo-170307.png potrebbe consentire di risparmiare 6,5 KiB (riduzione del 58%).
- La compressione di https://s.yimg.jp/images/gyao/ytopimg/20150728/006 s.jpg potrebbe consentire di risparmiare 2,5 KiB (riduzione del 50%).
- La compressione di https://s.yimg.jp/images/gyao/ytopimg/20180911/003 s.jpg potrebbe consentire di risparmiare 2,3 KiB (riduzione del 59%).
- La compressione di https://s.yimg.jp/images/gyao/ytopimg/20180828/019 s.jpg potrebbe consentire di risparmiare 1,8 KiB (riduzione del 44%).
- La compressione di https://s.yimg.jp/images/travel/dev/domestic.hotel/promo/ycoupon/autumn/150\_50.jpg potrebbe consentire di risparmiare 1,8 KiB (riduzione del 29%).
- La compressione di https://s.yimg.jp/images/gyao/ytopimg/20171225/022.jpg potrebbe consentire di risparmiare 1,8 KiB (riduzione del 30%).
- La compressione di https://s.yimg.jp/images/video-topics/rec/1808/21\_33.jpg potrebbe consentire di risparmiare 1,3 KiB (riduzione del 24%).
- La compressione di https://s.yimg.jp/images/gyao/ytopimg/20180820/014 s.jpg potrebbe consentire di risparmiare 1,2 KiB (riduzione del 32%).
- La compressione di https://s.yimg.jp/images/donation/docs/hokkaido201809/bnr/40-40.jpg potrebbe consentire di risparmiare 970 B (riduzione del 46%).
- La compressione di https://lpt.c.yimg.jp/im\_siggQJ8trErI54EPhNCexn8zcA---x120-y120/amd/2 0180916-00000104-spnannex-000-view.jpg potrebbe consentire di risparmiare 604 B (riduzione del 20%).
- La compressione di https://s.yimg.jp/images/top/sp2/lt/lt-realtimeRanking sprite.png potrebbe consentire di risparmiare 470 B (riduzione del 37%).

# **6 regole rispettate**

### **Evita reindirizzamenti delle pagine di destinazione**

La tua pagina non ha reindirizzamenti. Leggi ulteriori informazioni su [come evitare reindirizzamenti](http://sitedesk.net/redirect.php?url=https%3A%2F%2Fdevelopers.google.com%2Fspeed%2Fdocs%2Finsights%2FAvoidRedirects) [delle pagine di destinazione](http://sitedesk.net/redirect.php?url=https%3A%2F%2Fdevelopers.google.com%2Fspeed%2Fdocs%2Finsights%2FAvoidRedirects).

### **Abilita la compressione**

La compressione è attiva. Leggi ulteriori informazioni sull'[attivazione della compressione.](http://sitedesk.net/redirect.php?url=https%3A%2F%2Fdevelopers.google.com%2Fspeed%2Fdocs%2Finsights%2FEnableCompression)

#### **Riduci tempo di risposta del server**

Il tuo server ha risposto rapidamente. Leggi ulteriori informazioni sull'[ottimizzazione del tempo di](http://sitedesk.net/redirect.php?url=https%3A%2F%2Fdevelopers.google.com%2Fspeed%2Fdocs%2Finsights%2FServer) [risposta del server.](http://sitedesk.net/redirect.php?url=https%3A%2F%2Fdevelopers.google.com%2Fspeed%2Fdocs%2Finsights%2FServer)

#### **Minimizza HTML**

Il tuo HTML è minimizzato. Leggi ulteriori informazioni su [come minimizzare l'HTML.](http://sitedesk.net/redirect.php?url=https%3A%2F%2Fdevelopers.google.com%2Fspeed%2Fdocs%2Finsights%2FMinifyResources)

#### **Minimizza JavaScript**

I tuoi contenuti JavaScript sono minimizzati. Leggi ulteriori informazioni su [come minimizzare il](http://sitedesk.net/redirect.php?url=https%3A%2F%2Fdevelopers.google.com%2Fspeed%2Fdocs%2Finsights%2FMinifyResources) [JavaScript.](http://sitedesk.net/redirect.php?url=https%3A%2F%2Fdevelopers.google.com%2Fspeed%2Fdocs%2Finsights%2FMinifyResources)

#### **Dai la priorità ai contenuti visibili**

I tuoi contenuti above the fold presentano priorità corrette. Leggi ulteriori informazioni sull'[assegnazione di priorità ai contenuti visibili.](http://sitedesk.net/redirect.php?url=https%3A%2F%2Fdevelopers.google.com%2Fspeed%2Fdocs%2Finsights%2FPrioritizeVisibleContent)